# **eole-mysql - Scénario #14459**

# **Évolutions pour pouvoir avoir eole-mysql fonctionnel sur un eolebase**

18/12/2015 12:37 - Philippe Caseiro

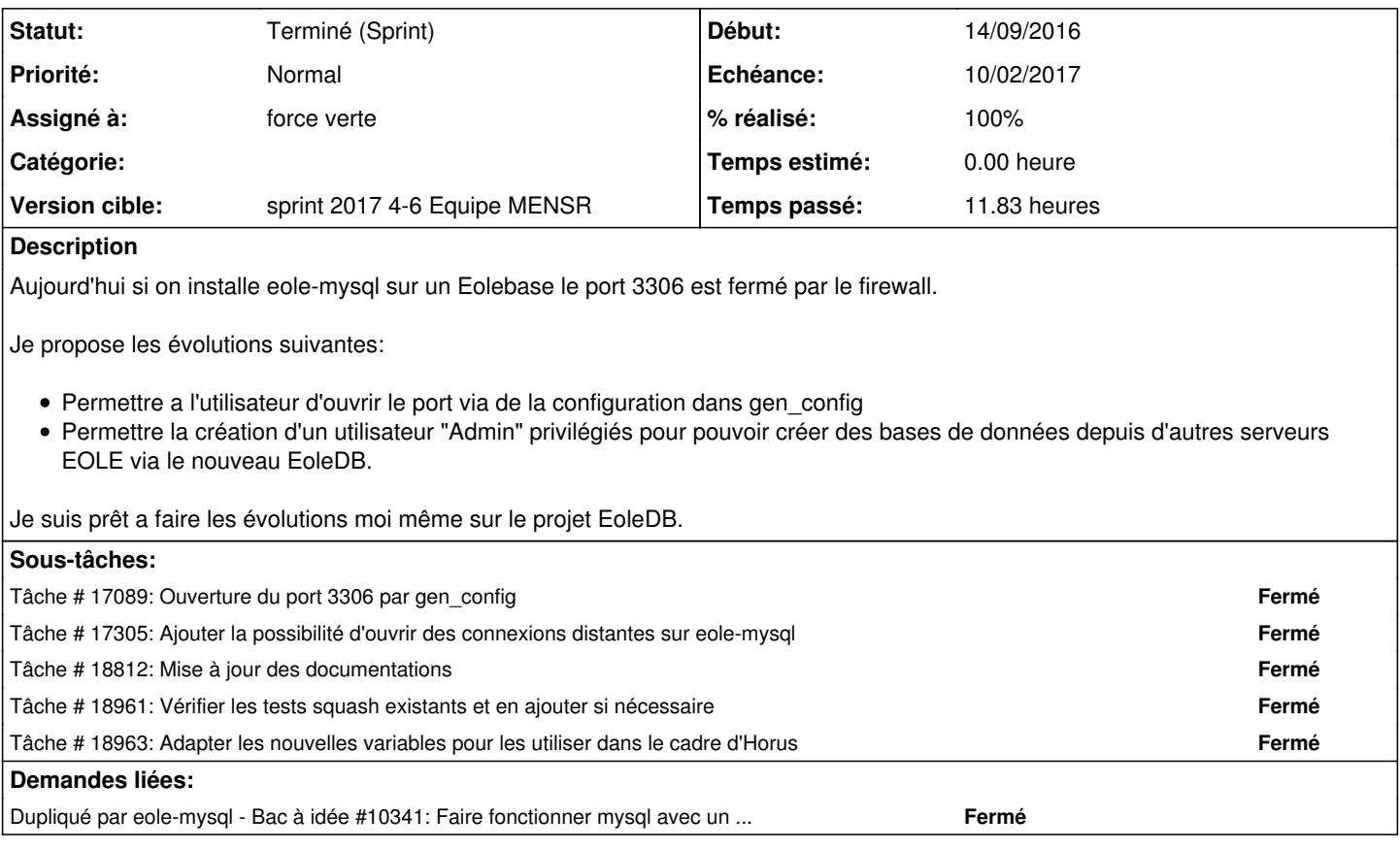

**Historique**

## **#1 - 18/12/2015 17:53 - Gérald Schwartzmann**

*- Description mis à jour*

## **#2 - 04/01/2016 11:55 - Scrum Master**

*- Assigné à mis à Philippe Caseiro*

## **#3 - 13/01/2016 12:12 - Gérald Schwartzmann**

*- Tâche parente mis à #14628*

### **#4 - 13/01/2016 15:50 - Gérald Schwartzmann**

*- Tracker changé de Demande à Tâche*

### **#5 - 22/01/2016 12:14 - Scrum Master**

*- Tracker changé de Tâche à Scénario*

*- Assigné à Philippe Caseiro supprimé*

*- Début 18/12/2015 supprimé*

*- Tâche parente #14628 supprimé*

#### **#6 - 22/01/2016 12:23 - Joël Cuissinat**

Pour information, dans /usr/share/eole/creole/dicos/30\_horus.xml, on a :

<containers>

```
        <container name="mysql">
                   <file filelist='mysql' name='/etc/mysql/conf.d/capti.cnf'/>
                   <service_access service='mysql'>
                             <port>3306</port>
                             <tcpwrapper>mysqld</tcpwrapper>
                   </service_access>
          </container>
</containers>
```
#### **#7 - 03/10/2016 09:29 - Joël Cuissinat**

*- Release mis à EOLE 2.6.1*

*- Points de scénarios mis à 4.0*

A prévoir : test de validation, vérification de l'interaction avec les modules implémentant déjà [eole-mysql,](https://dev-eole.ac-dijon.fr/projects/eole-mysql) interaction avec [eole-db](https://dev-eole.ac-dijon.fr/projects/eole-db), mise à jour des documentation

## **#8 - 18/01/2017 11:03 - Luc Bourdot**

*- Echéance mis à 10/02/2017*

- *Version cible mis à sprint 2017 4-6 Equipe MENSR*
- *Début mis à 23/01/2017*
- *Points de scénarios changé de 4.0 à 2.0*

#### **#9 - 18/01/2017 13:21 - Joël Cuissinat**

*- Assigné à mis à force verte*

#### **#10 - 23/01/2017 10:40 - Gérald Schwartzmann**

*- Sujet changé de Evolutions pour pouvoir avoir eole-mysql fonctionnel sur un eolebase à Évolutions pour pouvoir avoir eole-mysql fonctionnel sur un eolebase*

#### **#11 - 06/02/2017 09:44 - Scrum Master**

*- Statut changé de Nouveau à Terminé (Sprint)*

## **#13 - 11/05/2017 16:54 - Joël Cuissinat**

*- Dupliqué par Bac à idée #10341: Faire fonctionner mysql avec un client distant ajouté*